## SAP ABAP table BTXPHNM01 {Budge\_text: Use of Target Anchors in Physical Objects}

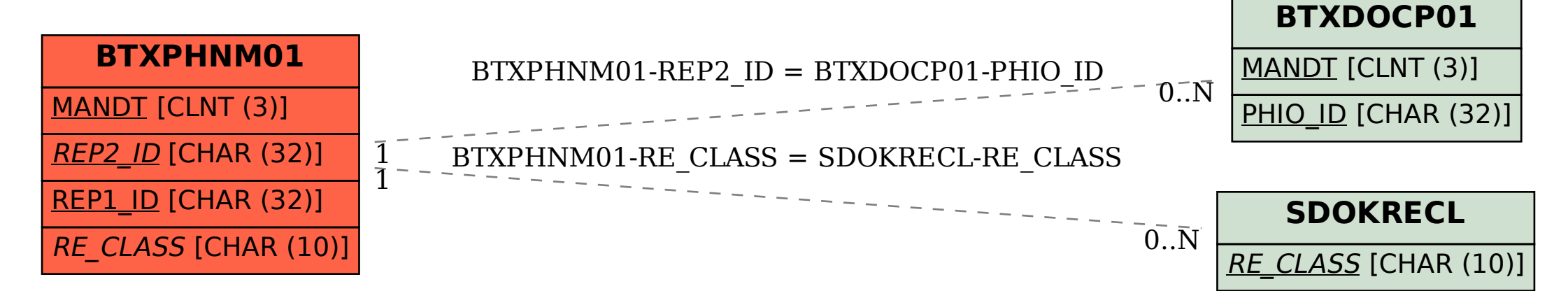